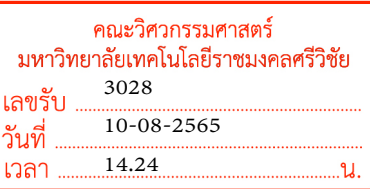

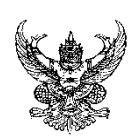

# บันทึกข้อความ

**ส่วนราชการ** สำนักวิทยบริการและเทคโนโลยีสารสนเทศ มหาวิทยาลัยเทคโนโลยีราชมงคลศรีวิชัย <u>ี โทร. ๐๗-๔๓๑๗-๑๔๖ โทรสาร. ๐๗-๔๓๑๗-๑๔๗ เบอร์ภายใน ๑๑๖๐,๓๐๓๐ </u> ที่ อว ๐๖๕๕.๑๒/ วันที่ สิงหาคม ๒๕๖๕ ๓๗๙ ๑๐

เรื่อง ขอเชิญเข้าร่วมโครงการอบรม Microsoft Campus For Education

เรียน รองอธิการบดีประจำวิทยาเขต/คณบดี/ผู้อำนวยการ

ตามที่ สำนักวิทยบริการและเทคโนโลยีสารสนเทศ ได้ดำเนินการจัดการโครงการอบรม Microsoft Campus For Education ขึ้นในระหว่างวันที่ ๒๒ – ๒๓ สิงหาคม ๒๕๖๕ เวลา ๐๘.๓๐ – ๑๖.๓๐ น. ณ ห้อง ๕๙๓๐๒ ชั้น ๓ สำนักวิทยบริการและเทคโนโลยีสารสนเทศ อาคารเฉลิมพระเกียรติ ๘๐ พรรษา ๕ ธันวาคม ๒๕๕๐ โดยมีวัตถุประสงค์เพื่อให้บุคลากรรู้จักฟีเจอร์ใหม่ของ Windows ๑๑ และสามารถนำเทคนิคการใช้งาน Office 365 , Microsoft Teams for Education มาประยุกต์ใช้งานในเชิงการเรียนการสอน ได้อย่างมีประสิทธิภาพ นั้น

ในการนี้ส านักวิทยบริการและเทคโนโลยีสารเทศ จึงขอเชิญบุคลากรในหน่วยงานของท่าน เข้าร่วมโครงการอบรมดังกล่าวข้างต้น ได้แก่ เจ้าหน้าที่สารสนเทศ จำนวน ๑ ท่าน และบุคลากรสายวิชาการ ๑ ท่าน โดยสามารถส่งแบบตอบรับผ่านทางอีเมล Jantima.b@rmutsv.ac.th **ภายในวันที่ ๑๖ สิงหาคม ๒๕๖๕** บุคลากรที่สนใจสามารถรับชมผ่านช่องทางออนไลน์ได้ที่ https://arit.rmutsv.ac.th/th/content/microsoft-65 หากมีข้อสงสัยประการใดสามารถติดต่อสอบถามเพิ่มเติมได้ที่ นางสาวจันทิมา ใบสันต์ ตำแหน่งเจ้าหน้าที่ บริหารงานทั่วไป หมายเลขโทรศัพท์๐๘๕-๔๗๐๗๒๙๑ รายละเอียดดังเอกสารแนบ

จึงเรียนมาเพื่อโปรดพิจารณา

(นายกิติศักดิ์ วัฒนกุล) ผู้อำนวยการสำนักวิทยบริการและเทคโนโลยีสารสนเทศ

เรียน คณบดี

เพื่อโปรดพิจารณา สำนักวิทยบริการฯ ขอเชิญบุคลากรเข้าร่วมอบรม<br>โครงการ Microsoft Campus For Education ในวันที่<br>23 - 23 ส.ค. 65 เวลา 08.30 - 16.30 น. ณ ห้อง 59302<br>ชั้น 3 สำนักวิทยบริการฯ<br>25 ณัน 4 โครงการ Microsoft Campus For Education ในวันที่ 23 - 23 ส.ค. 65 เวลา 08.30 - 16.30 น. ณ ห้อง 59302 ชัน้ <sup>3</sup> สำ นักวทิ ยบรกิ ารฯ

10 ส.ค. 65

ประชาสัมพันธ์

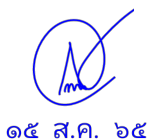

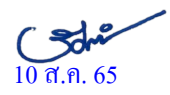

#### ก าหนดการ

## โครงการอบรม Microsoft Campus For Education  $\mathfrak{J}$ นที่ ๒๒ - ๒๓ สิงหาคม ๒๕๖๕ เวลา ๐๘.๓๐ – ๑๖.๓๐ น. ณ ชั้น ๓ ห้อง ๕๙๓๐๒ สำนักวิทยบริการและเทคโนโลยีสารสนเทศ อาคารเฉลิมพระเกียรติ ๘๐ พรรษา ๕ ธันวาคม ๒๕๕๐

## กิจกรรมโครงการฯ วันที่ ๒๒ สิงหาคม ๒๕๖๕

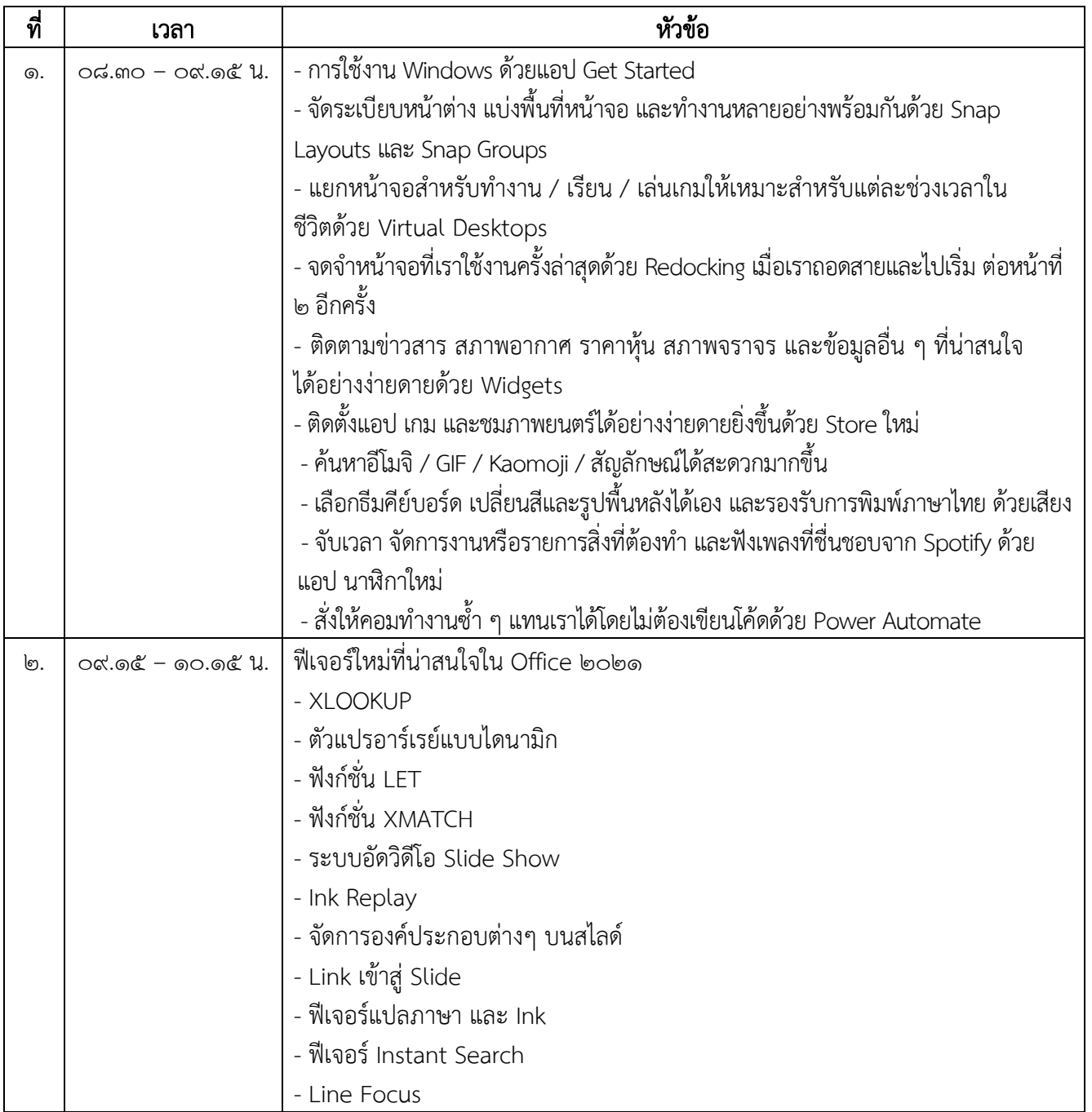

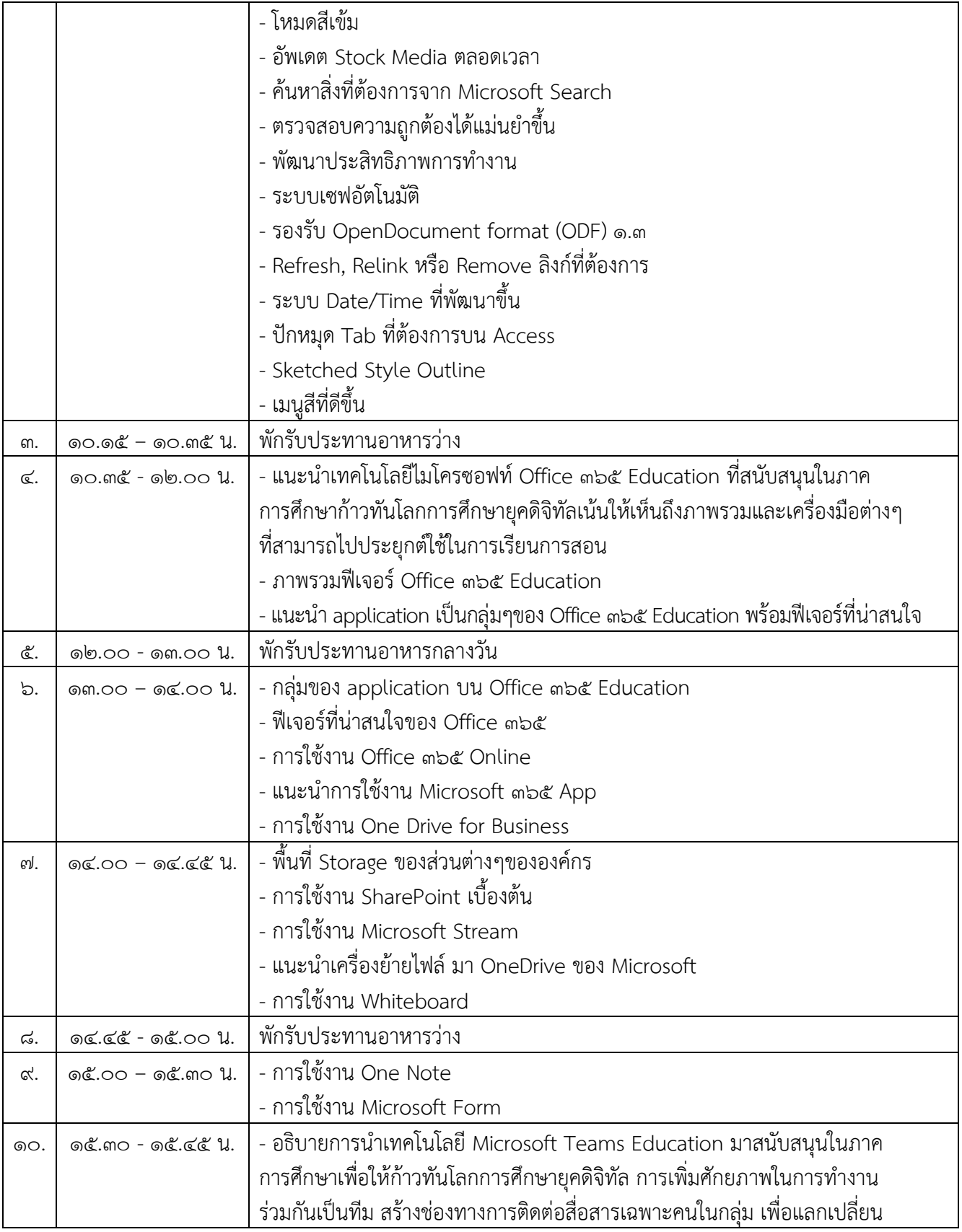

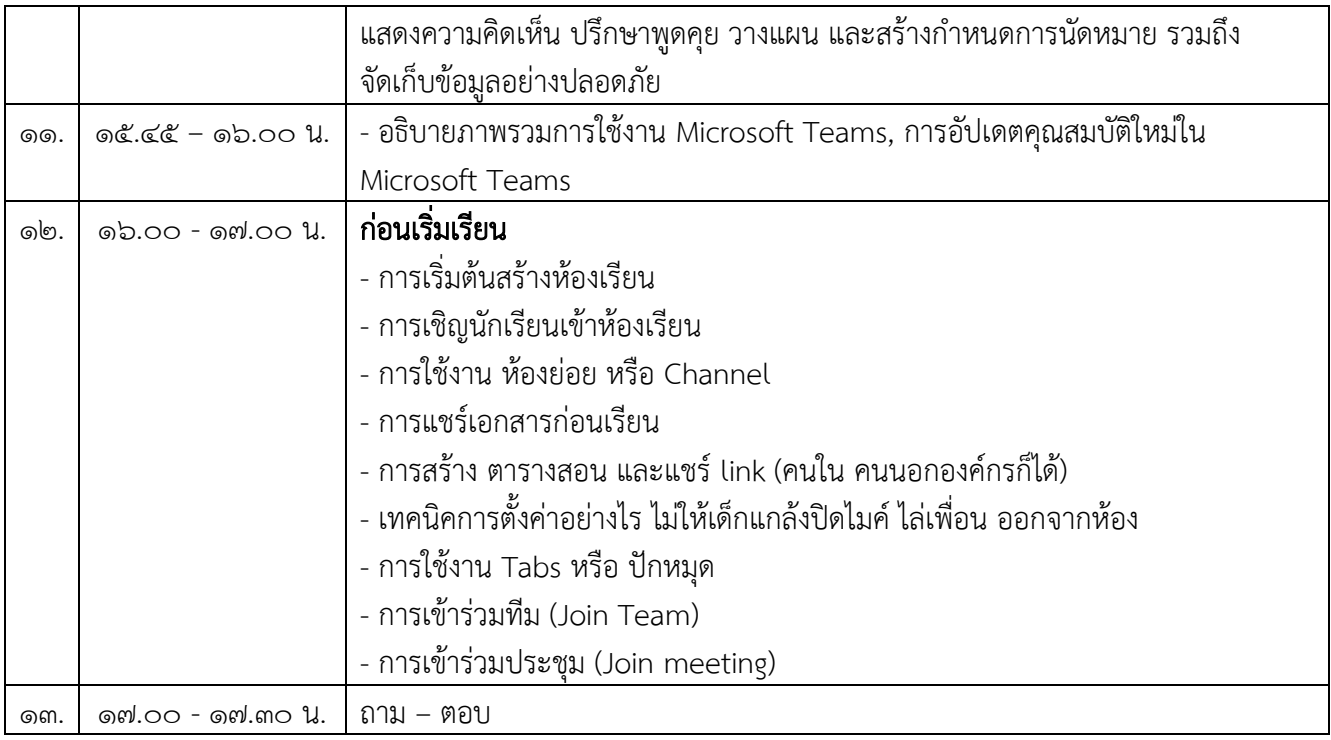

# กิจกรรมโครงการฯ วันที่ ๒๓ สิงหาคม ๒๕๖๕

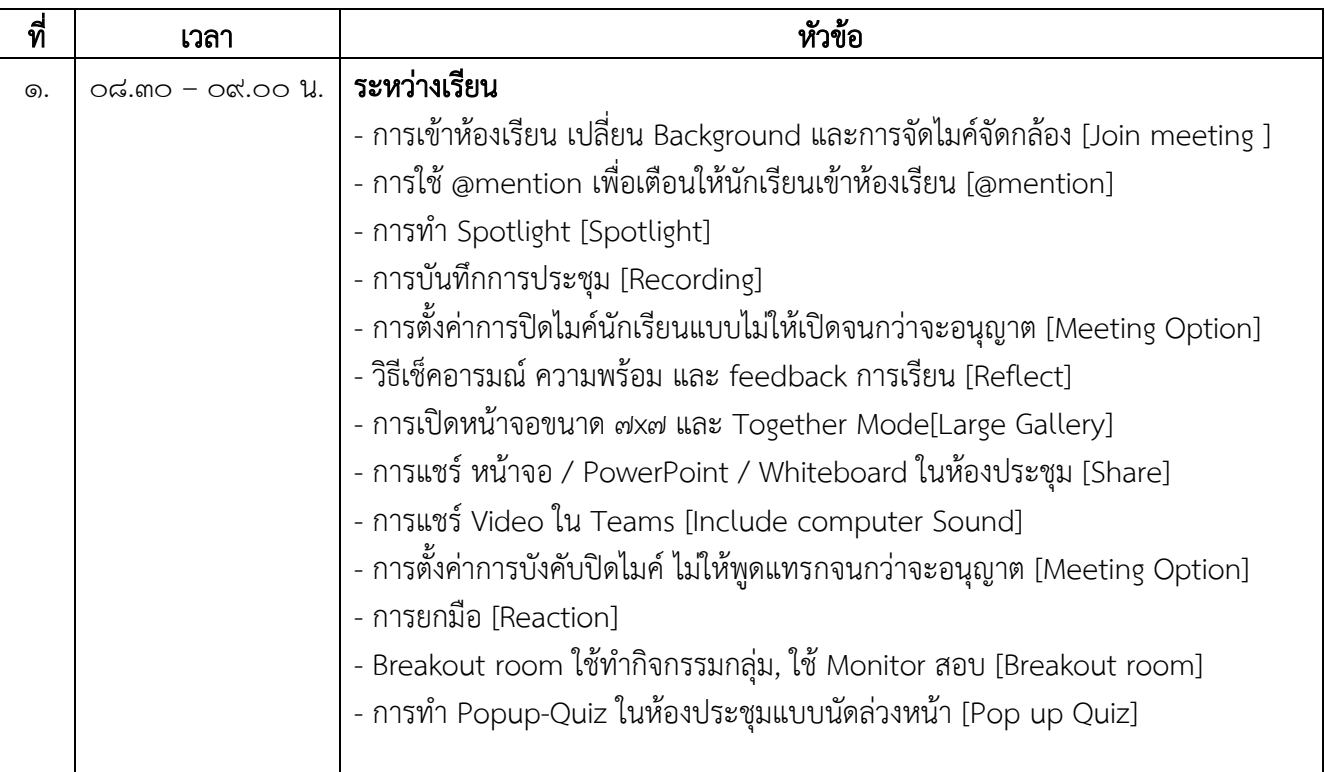

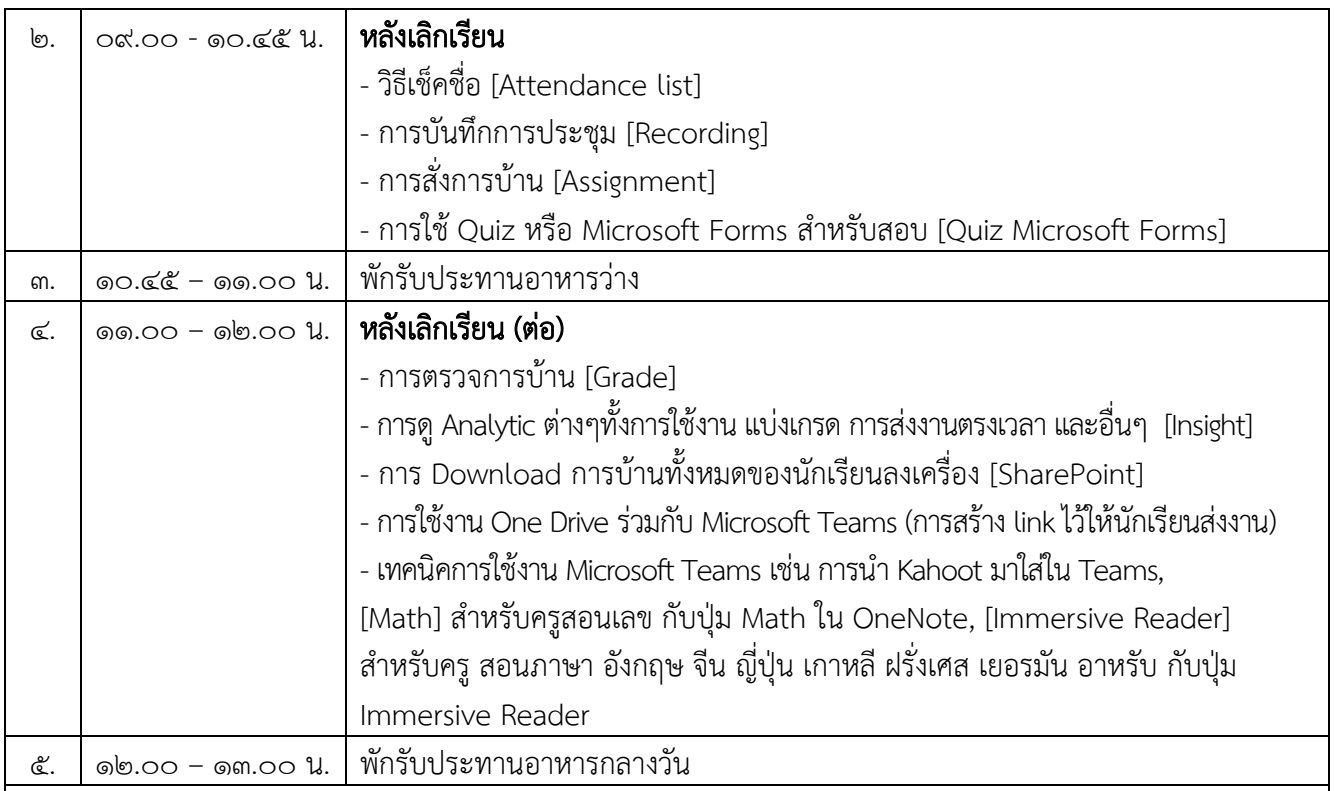

## ภาคบ่ายสำหรับเจ้าหน้าที่สารสนเทศผู้ดูแลระบบ

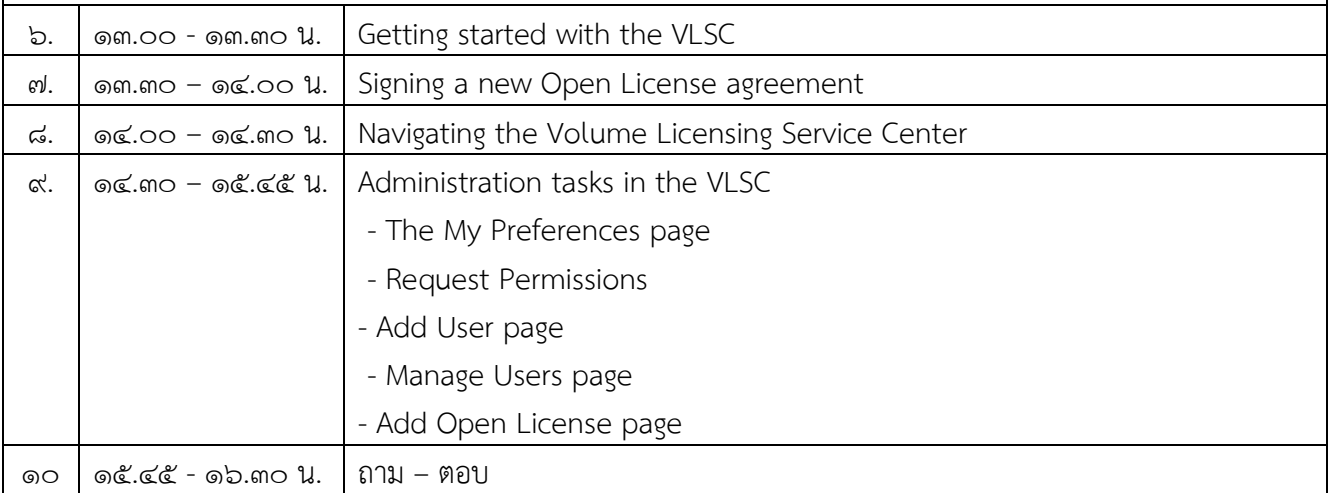

# หมายเหตุ : กำหนดการดังกล่าวสามารถเปลี่ยนแปลงได้ตามความเหมาะสม

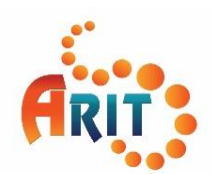

ส ำนักวิทยบริกำรและเทคโนโลยีสำรสนเทศ มหำวิทยำลัยเทคโนโลยีรำชมงคลศรีวิชัย

 **แบบตอบรับการเข้าร่วม โครงการ Microsoft Campus For Education วันที่ ๒๒ – ๒๓ สิงหาคม ๒๕๖๕** ณ ชั้น ๓ ห้อง ๕๙๓๐๒ สำนักวิทยบริการและเทคโนโลยีสารสนเทศ  **อาคารเฉลิมพระเกียรติ ๘๐ พรรษา ๕ ธันวาคม ๒๕๕๐** 

#### **คณะวิศวกรรมศาสตร์**

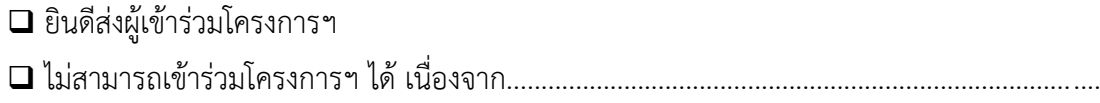

#### ๑. บุคลากรสายวิชาการ (อาจารย์)

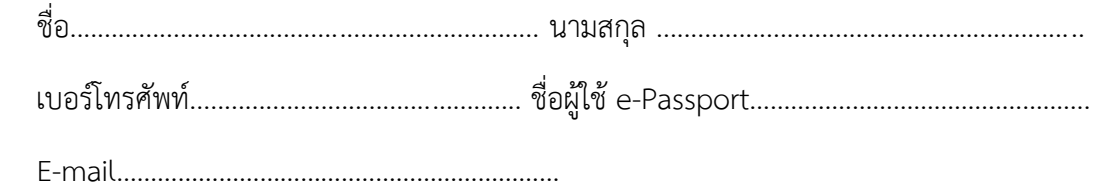

## ๒. บุคลากรสายสนับสนุน (เจ้าหน้าที่สารสนเทศ)

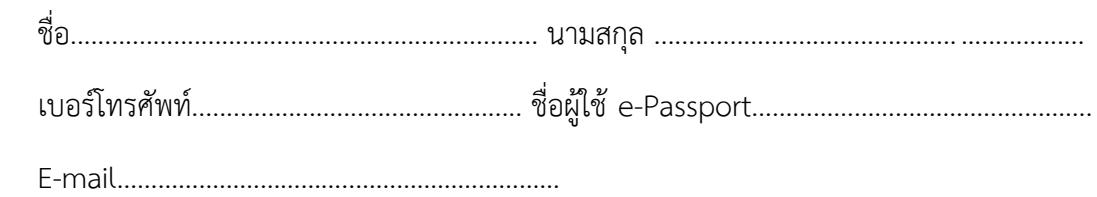

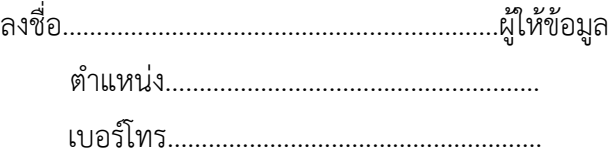

หมายเหตุ : กรุณาส่งแบบตอบรับภายในวันที่ ๑๖ สิงหาคม ๒๕๖๕

E-mail : Jantima.b@rmutsv.ac.th

โทร. ๐๘๕-๔๗๐๗๒๙๑